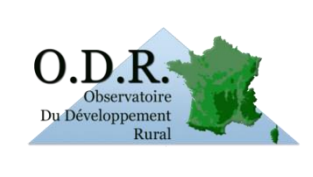

# **Note / Résumé Technique :** *Versions V0 et V1 du RPG proposées par l'ODR*

Auteur : Pierre Cantelaube INRA / U.S. ODR

*Décembre 2012 (revu Mai 2014)*

# **1. Résumé des versions proposées**

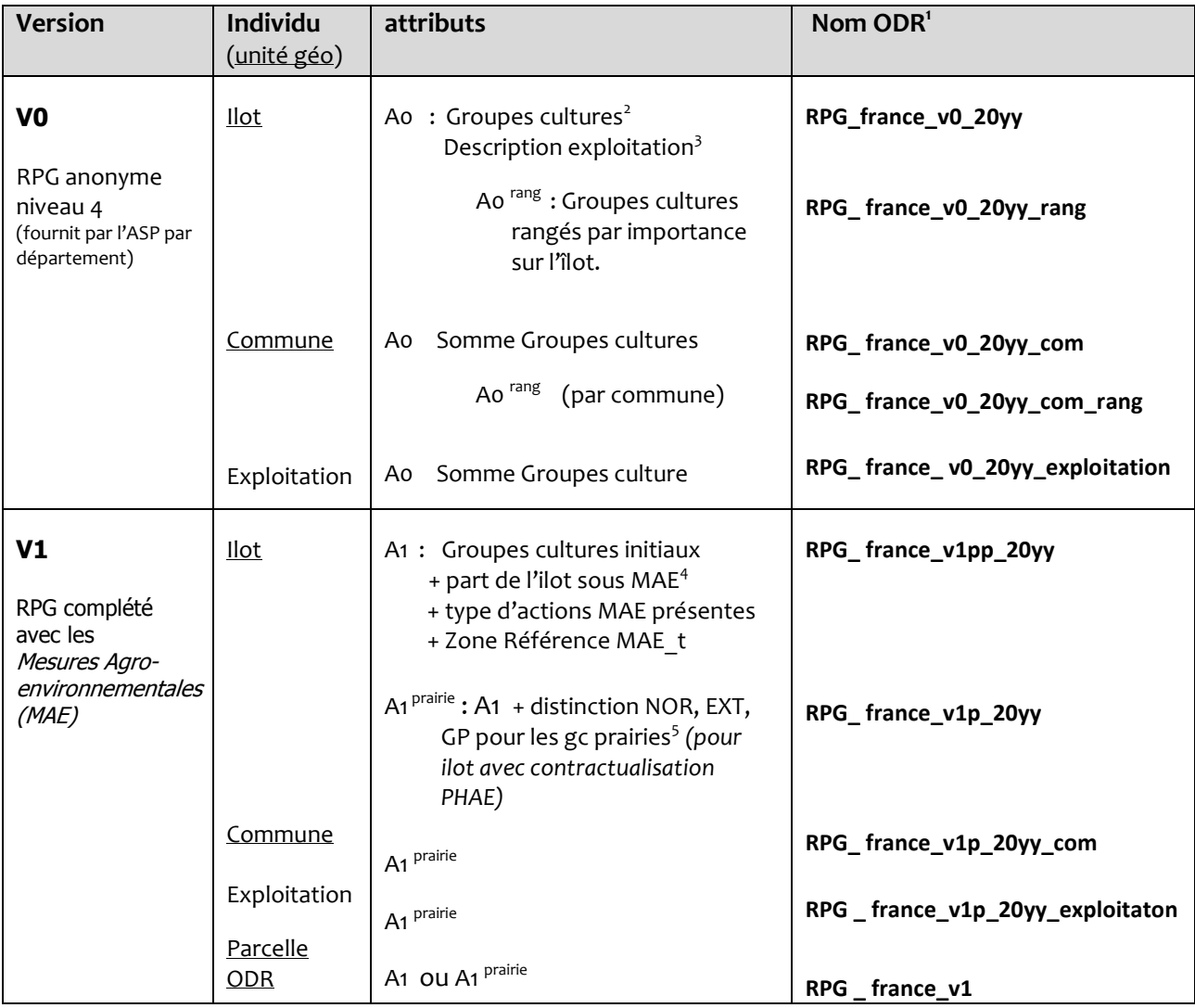

1 Le nom des tables fait ici référence aux tableaux *France entière*, celles-ci se trouvent dans la zone de dépôt *rpg\_anonyme*. Les tables départementales sont disponibles dans les zones de dépôt annuelles *rpg\_20yy* ; sous le nom rpg\_deptDD\_20yy.

<sup>2</sup> Nomenclature ASP 28 postes, plus information sur le caractère irrigué de l'îlot.

**.** 

3 Identifiant anonyme de l'exploitation, statuts juridique, classe d'âge chef d'exploitation (si exploitation individuelle), département instructeur du dossier, surface totale déclarée de l'exploitation.

<sup>4</sup> Mesures surfaciques du RDR 214 : PHAE2 (214-A), SFEI (214-C), CAB (214-D), MAB (214-E) et MAE territorialisées (214-I). Pour PHAE2 : distinction NPR, EXT, GP1, GP2 et GP3 Pour CAB (resp. MAB) : distinction CAB\_1 (resp MAB\_1), 2, 3 et 4.

<sup>5</sup> Soit, dans la nomenclature à 28 postes : gc17 (Estives/landes), gc18 (Prairies permanentes) et gc19 (Prairies Temporaires).

Ces données sont disponibles par département (ou France entière, dans ce cas les tables sont différentes pour les exploitations, car celles-ci peuvent posséder des cultures sur plusieurs départements).

Les tables au niveau exploitations sont géocodées à la commune (commune siège ou bien commune 'physique' de l'exploitation : où celle-ci a déclaré la plus grande surface). Une version *V0\_ exploitation\_com*, non citée cidessus, où l'agrégation des exploitations s'effectue par commune, est également disponible (table nécessaire à la construction de certains indicateurs communaux pour les exploitations).

## **2. Disponibilité** *(Mai 2014)*

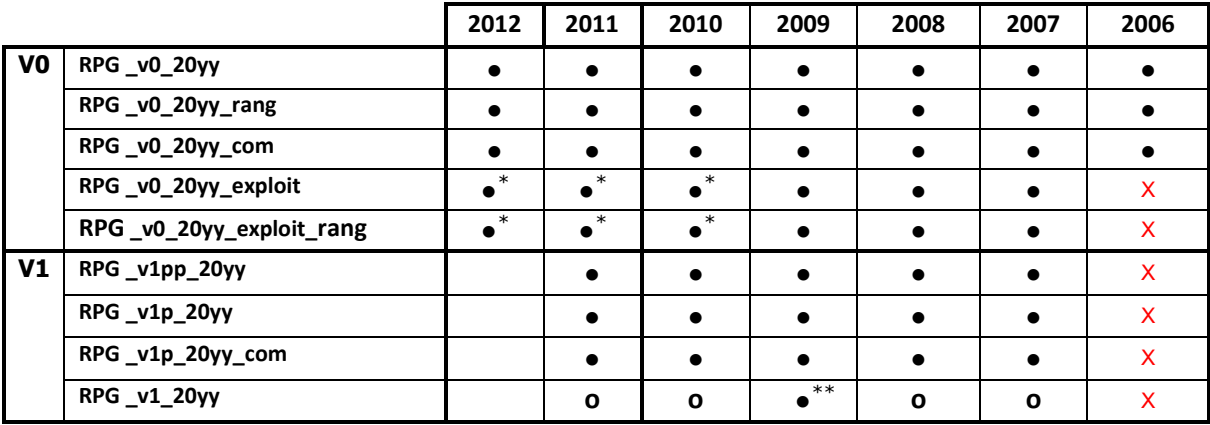

Avec : ● = disponible, **o** = partiellement disponible<sup>6</sup> (en cours de traitements),

 $X$  = ne sera pas disponible.

*Notes* :

- \* A partir de la campagne 2010 des difficultés apparaissent pour relier les exploitations entre les départements car celles-ci ont désormais un identifiant anonyme différent sur chaque départements où elles possèdent des terres. Pas de changement en revanche pour les tables départementales.
- \*\* La version V1, c'est-à-dire avec les ilots RPG découpés en parcelles 'RPG-ODR' lorsque ceux-ci accueillent des engagements MAE, a été vérifié et validé sur environ la moitié des départements (notamment ceux des régions Aquitaine, Midi-Pyrénées, Poitou-Charentes, Picardie, Limousin).

*Remarques* :

**.** 

Pour la campagne 2010, il apparait que le Gel n'est plus renseigné à travers les groupes de culture 'habituels' gc11, gc12 et gc13 (respectivement *Surfaces gelées sans production*, *Gel industriel* et *Autre gels*), mais seulement à travers le groupe de culture gc13.

<sup>&</sup>lt;sup>6</sup> Pour certains départements: nous consulter.

# **3. Description des tables**

### **• RPG \_v0\_20yy**

Tables versions V0, *départementales* et *annuelles,* téléchargeables sur le site de l'ODR. L'accès ce fait via le « *Répertoire des données primaires »,* élément du menu « *Ressources ODR* », où l'on doit d'abord remplir le « formulaire de téléchargement des données RPG »)

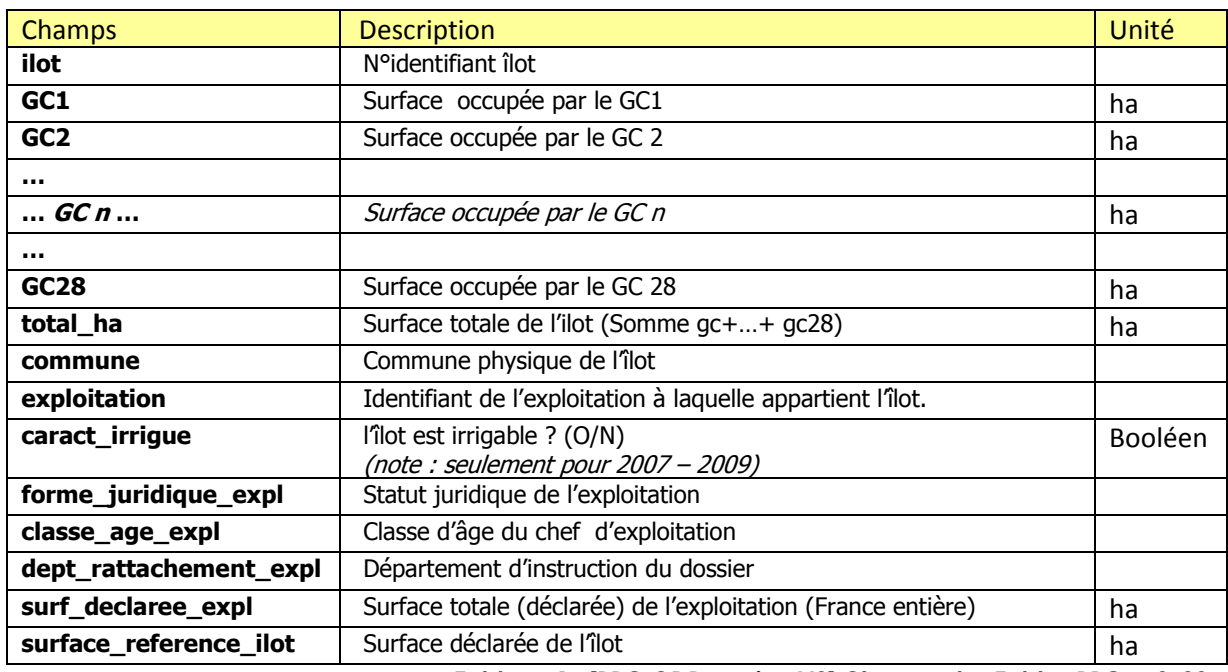

**Tableau 1 : [RPG ODR version V0] Champs des Tables RPG \_v0\_20yy**

### **• RPG \_v0\_20yy\_rang**

Les 28 groupes de cultures (GC) ne sont pas tous présents sur un îlot donné. En revanche, cet îlot peut accueillir plusieurs GC et il est intéressant de classer ces GC en fonction de la surface qu'ils occupent dans l'îlot. C'est ce qui est proposé dans les tables **RPG \_v0\_20yy\_rang**. Le champ **rang1\_gc** indique le groupe de culture le plus important (en surface) sur l'îlot et le champ **rang1\_tx** donne le pourcentage de la surface occupée par ce gc par rapport à la surface totale de l'ilot. Lorsque l'îlot ne contient qu'un seul gc, ce taux est donc égal à 100.

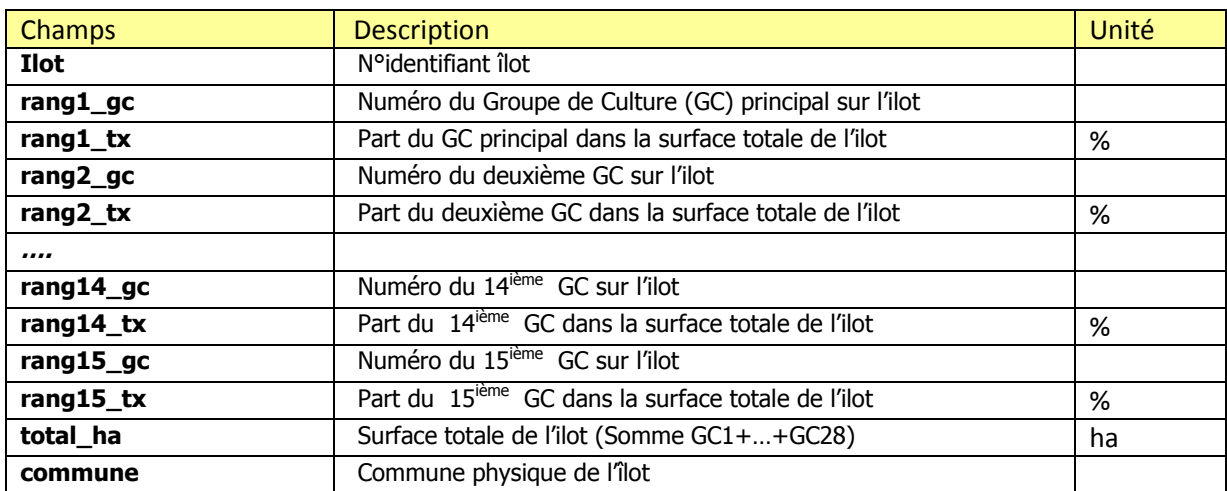

**Tableau 2 : [RPG ODR version V0] Champs des Tables RPG \_v0\_20yy\_rang**

#### **• RPG \_v0\_20yy\_commune**

Les données à l'échelle de l'ilot sont agrégées par commune (*commune physique* de l'ilot, champ *commune* de la table **RPG \_v0\_20yy**). Cette agrégation consiste en une somme des groupes de cultures. L'individu devient la commune, les références à l'ilot et à l'exploitation sont perdues.

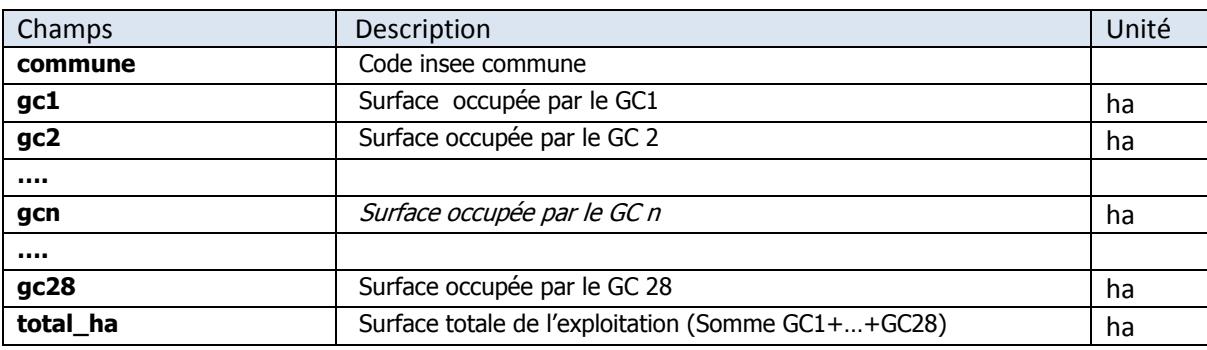

**Tableau 3 : [RPG ODR version V0] Champs des Tables RPG \_v0\_20yy\_commune**

### **• RPG \_v0\_20yy\_exploitation**

Les données à l'échelle de l'ilot sont agrégées par exploitation (champ *exploitation* de la table **RPG \_v0\_20yy**). Cette agrégation consiste en une somme des groupes de cultures. L'individu devient l'exploitation, la référence à l'ilot est perdue. Si l'exploitation possède des îlots dans plusieurs communes, la *commune\_terrain* est la commune dans le département considérée qui contient le plus de surface pour une exploitation donnée. La *commune\_siège* est la commune (qui contient le plus de surface pour une exploitation donnée) dans le départent de rattachement de l'exploitation. Si l'exploitation ne possède aucun îlot dans ce département instructeur, la commune siège est codé avec les 2 digits du département suivi de 3 zéros (exemple : pour la Haute-Garonne : 31000).

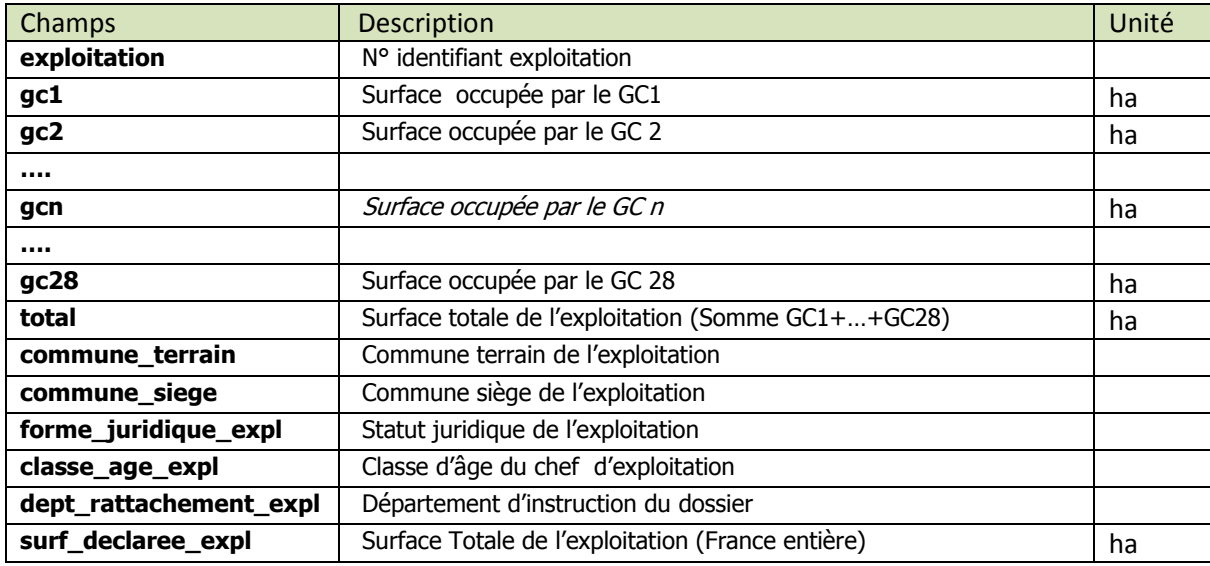

**Tableau 4 : [RPG ODR version V0] Champs des Tables RPG \_v0\_20yy\_exploitation**

#### **• RPG et Mesures Agro-Environnementales : RPG \_v1pp\_20yy**

L'ODR dispose, sous la forme de données géographiques, des parcelles engagées sous Mesures Agro-Environnementales (MAE : mesures du RDR2/Programme de Développement Rural Hexagonal, axe 2, mesures<sup>7</sup> 214), également fournies par l'ASP (à partir de la campagne 2007), issue des mêmes fichiers géographiques que le RPG (Ortho-photos, déclarations agriculteurs). Les MAE sont cependant fournies au niveau parcellaire<sup>8</sup>, donc plus précis que les ilots. Une superposition et un croisement (travail SIG) de ces 2 couches géographiques permet de localiser les ilots RPG où des MAE ont été contractualisées, ou encore de découper les *ilots* en *parcelles MAE* (avec éventuellement des p*arties d'îlot sans MAE*). De nouvelles informations fournies par ces données MAE sont alors intégrés aux données du RPG ; notamment l'enjeu des actions MAE : enjeu 'NATURA2000' ou 'Directive Cadre sur l'Eau' pour les MAE territorialisées par exemple, ou bien les surfaces converties en agriculture biologique, ou encore caractère 'Extensif' ou 'Normal' pour les prairies engagées sous PHAE2.

Le résultat sera, pour chaque ilot RPG, la part des surfaces engagées sous MAE, avec distinction des actions/enjeux. Notons qu'un ilot peut accueillir *une* ou *plusieurs* actions MAE.

| <b>Champs</b>  | <b>Description</b>                                 | Unité |
|----------------|----------------------------------------------------|-------|
| ilot           | N°identifiant îlot                                 |       |
| GC1            | Surface occupée par le GC1                         | ha    |
|                |                                                    |       |
|                |                                                    |       |
| <b>GC28</b>    | Surface occupée par le GC28                        | ha    |
|                | Voir tableau 1                                     |       |
| part total mae | Part de l'ilot occupée par des surfaces sous MAE   | %     |
| part_maet_I1   | Part des surfaces sous MAEt enjeu I1 : NATURA      | %     |
| part_maet_I2   | Part des surfaces sous MAEt enjeu I2 : DCE         | %     |
| part_maet_I3   | Part des surfaces sous MAEt enjeu I3 : Autre enjeu | %     |
| mae_phae2_NOR  | Part des surfaces sous PHAF NOR                    | %     |
| part_phae2_EXT | Part des surfaces sous PHAE EXT                    | %     |
| mae_phae2_GP   | Part des surfaces sous PHAE GP                     | %     |
| part_cab_1     | Part des surfaces sous CAB 1                       | %     |
| part_cab_2     | Part des surfaces sous CAB 2                       | %     |
| part_cab_3     | Part des surfaces sous CAB 3                       | %     |
| part_cab_4     | Part des surfaces sous CAB 4                       | %     |
| part_mab_1     | Part des surfaces sous MAB 1                       | %     |
| part_mab_2     | Part des surfaces sous MAB 2                       | %     |
| part_mab_3     | Part des surfaces sous MAB 3                       | %     |
| part_mab_4     | Part des surfaces sous MAB 4                       | %     |
| part maer      | Part des surfaces sous MAER                        |       |
| part_sfei      | Part des surfaces sous SFEI                        | %     |

**Tableau 5 : [RPG ODR version V1] Champs des Tables RPG \_v1pp\_20yy**

**.** 

 $^7$  Concerne les MAE suivantes : 214 A (PHAE2), 214 B (MAER), 214 C (SFEI), 214 D (CAB) ), 214 E (MAB) et 214 I (MAEt).

<sup>&</sup>lt;sup>8</sup> En réalité 'pseudo-parcellaires' dans le sens où certaines 'parcelles' MAE peuvent contenir plusieurs groupes de cultures, impliquées sous la même action/mesure agro-environnementale.

### **• RPG \_v1p\_20yy**

La table **RPG \_v1p\_20yy** est identique à la précédente à ceci près que les groupes de cultures dédiées aux prairies (gc17, gc18, et gc19) et donc susceptibles d'accueillir des mesures du dispositif 214 A PHAE2 sont 'éclatées' en 4 nouveaux sous- groupes de cultures : *NOR*, *EXT*, *GP* (pour les parcelles soumises à cette mesure) ou *ind* (pour indéterminé, lorsque il n'y aucune MAE 214A sur l'îlot).

Notons que cette répartition entre les sous-groupes de cultures NOR, EXT et GP peut ne être évidente et unique<sup>9</sup> et que nous proposons une

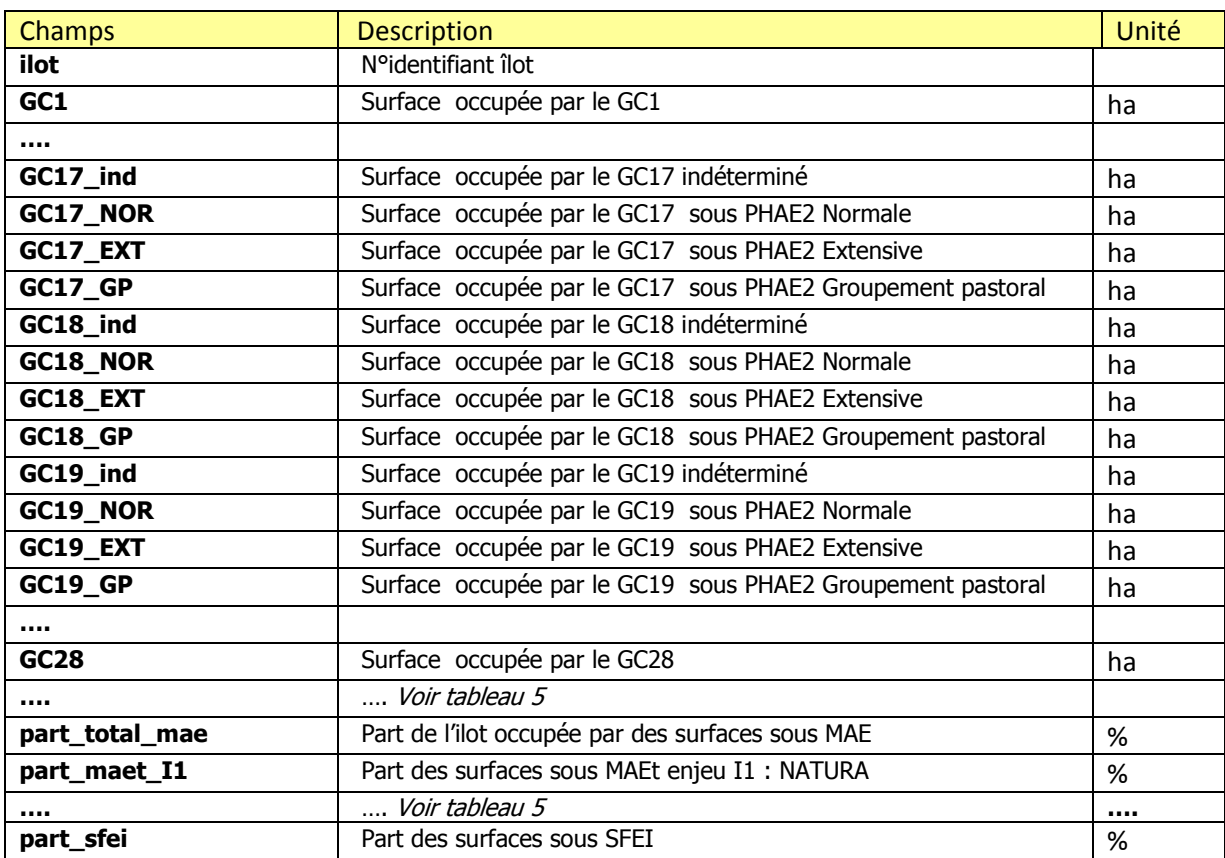

**Tableau 6 : [RPG ODR version V1] Champs des Tables RPG \_v1p\_20yy**

 9 si par exemple des surfaces en PHAE sont disponibles dans un îlot aussi bien pour gc17 et gc18 : 10 ha de PHAE2 dans îlot qui contient 14 ha de gc18 et 12 ha de gc17. Nous proposons alors une répartition qui donne la priorité au gc18 pour PHAE2\_NOR ou EXT, et au gc17 pour la PHAE2 GP.

# **4. Métadonnées**

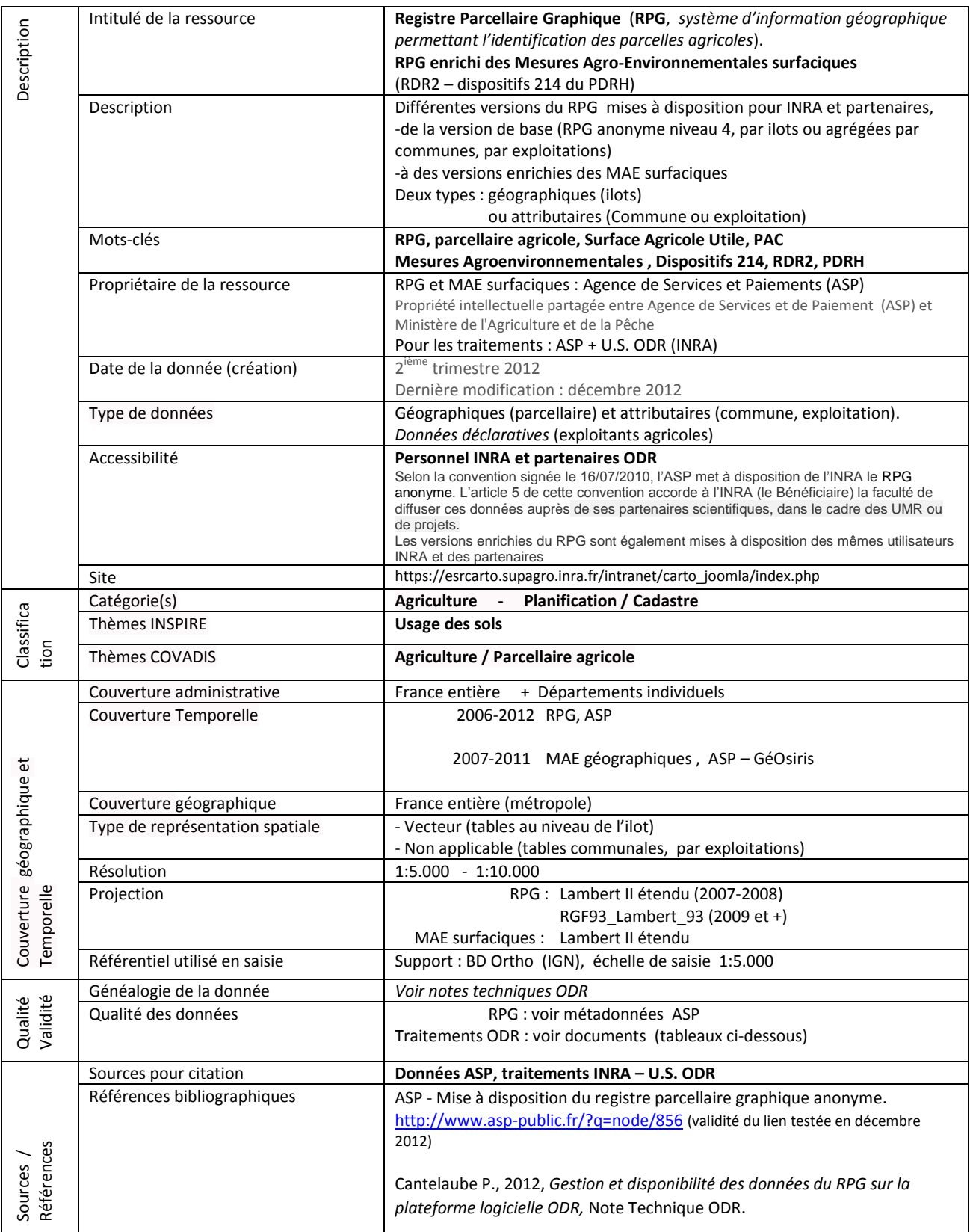

# **5. Annexe : Vérification /validation**

### ▶ **Surfaces** *RPG* **entre les différentes versions :**

La version V0 est considérée comme exacte, étant directement issue des données attributaires RPG telles que fournies par l'ASP par département et campagne. Les autres versions de v0 sont systématiquement comparées à cette première, en termes de surfaces, et ne sont pas mises à dispositions avant cette validation. Des tableaux sont systématiquement dressés en ce but ; des extraits sont présentés ci-dessous, pour les groupes de cultures gc1, gc18 et le total des surfaces RPG (en hectares, France entière).

### **2007**

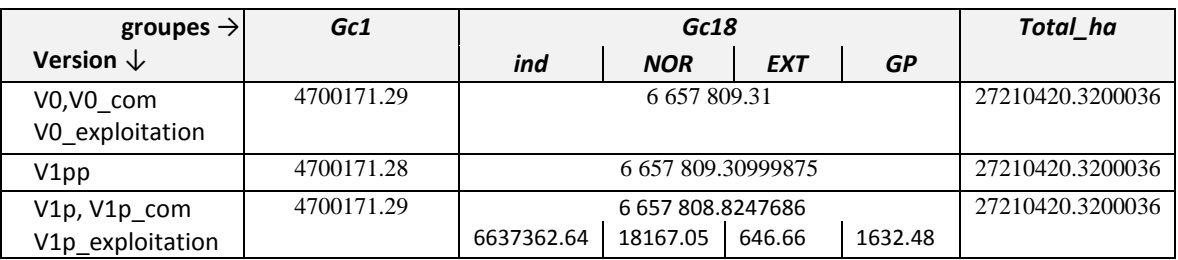

### **2009**

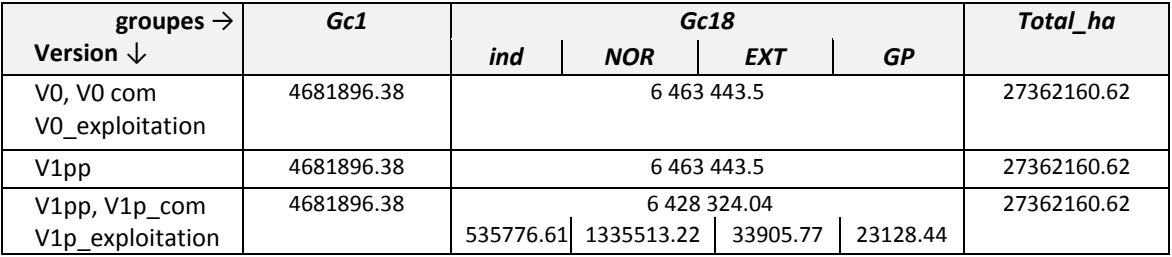

## ▶ **Surfaces MAE pour les versions V1p et V1pp**

Des différences de surfaces impliquées dans les Mesures Agro-Environnementales entre les fichiers bruts et les surfaces estimées dans le RPG apparaissent lors des cas suivants :

- (1) problème dans la définition des ilots RPG : d'après les jeux de données respectifs, la parcelle MAE n'est pas située dans un ilot RPG qui peut l'accueillir ('*ilots manquants'* cas le plus fréquent).

- (2) problème dans la géométrie des ilots RPG : superposition ou chevauchement des contours de certains ilots (C'est le cas particulièrement pour les départements 38 et 39 pour la campagne 2009)

- (3) problème dans les déclarations de surfaces (les surfaces MAE sont plus grandes que celles des déclarations

RPG des ilots qui les accueillent), ou bien encore absence des données attributaires associées à certains ilots.

- (4) parcelles MAE situées hors RPG : engagements '*maritimes*' par exemple.

Exemple : 268.1 ha engagés sous l'action MAEt *PL\_MAPO\_MI2* pour la 'gestion des mizottes' (herbe rencontrée dans les marais inondés par la mer) dans la zone de référence MAEt *Marais Poitevin* (2009).

- (5) Erreur géométrique lors de l'intersection des couches (peu probable, hors cas (1) ci-dessus, car erreurs grossières faciles à identifier).

- (6) Erreur dans les différents algorithmes de répartition des surfaces MAE dans les aires des ilots RPG.

L'erreur (2) ci-dessus est particulièrement gênante car peut produire des ilots où le taux de contractualisation sous mesures AE est supérieur à 100%. Nous recensons dans ce cas 15 ilots en 2007, 180 en 2008 et 1806 en 2009 (sur environ 6 millions d'ilots au total pour cette campagne, et environ 860 000 concernés par des engagements AE).

Le tableau ci-dessous indique les erreurs globales des données des tables *v1p*, *v1pp* ; c'est-à-dire la part de surfaces, par dispositif MAE, qui ne se retrouvent pas dans le RPG. (Ces % sont toujours négatifs).

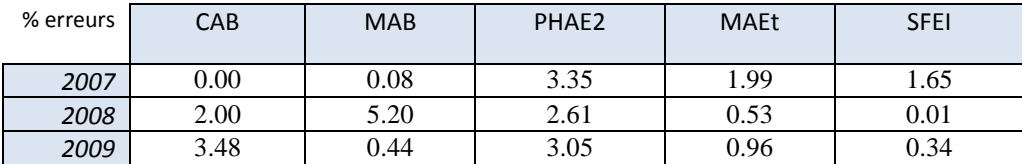

*avec % d'erreur = Surfaces dans les tables v1p,V1pp vs Surfaces originelles (ASP/Géosiris)* 

Les tableaux ci-dessous présentent les mêmes erreurs, en détaillant les surfaces par dispositif (PHAE2, CAB, etc.) et éventuellement 'sous-dispositif' (PHAE2-NOR, EXT ou CAB\_1, CAB\_2, etc.) selon les différentes versions du RPG-ODR (en hectares, France entière). La ligne dénommée '*brut*' correspond aux valeurs initiales telles que fournit par l'ASP (données géographiques GéOsiris).

### **2007**

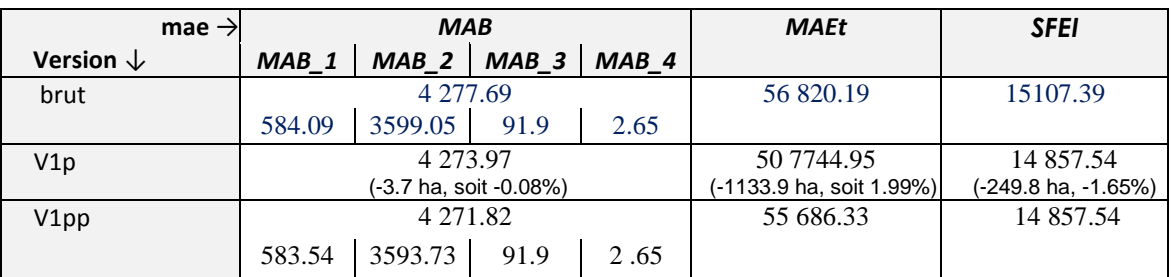

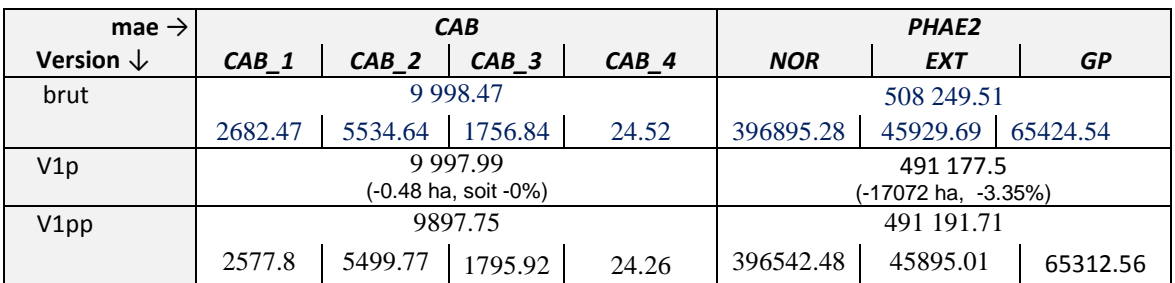

## **2008**

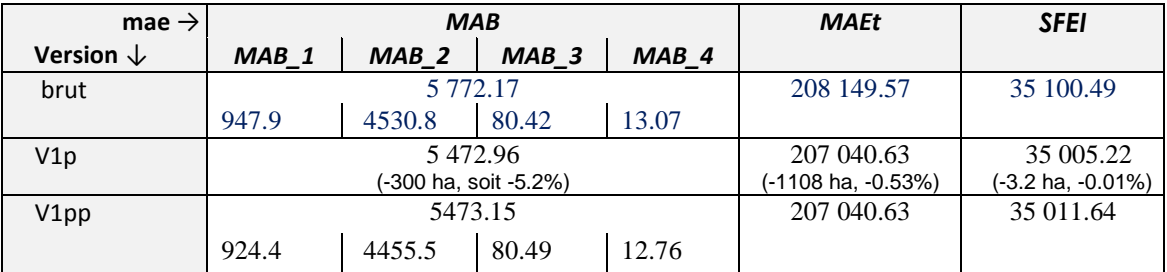

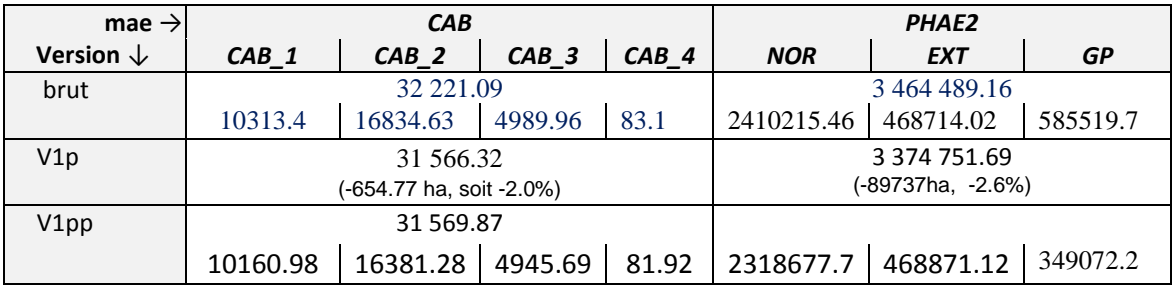

## **2009**

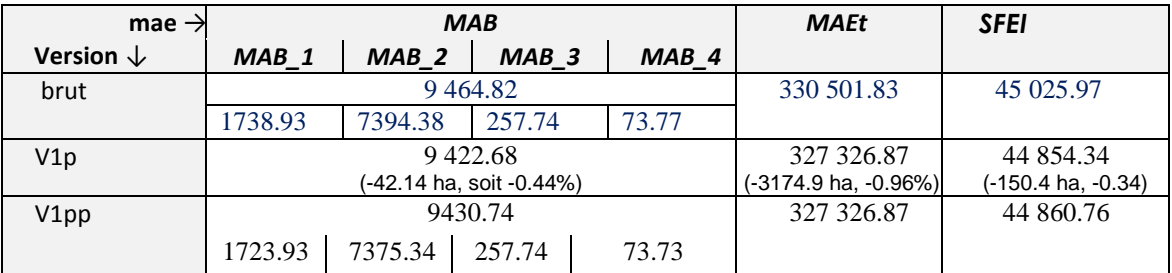

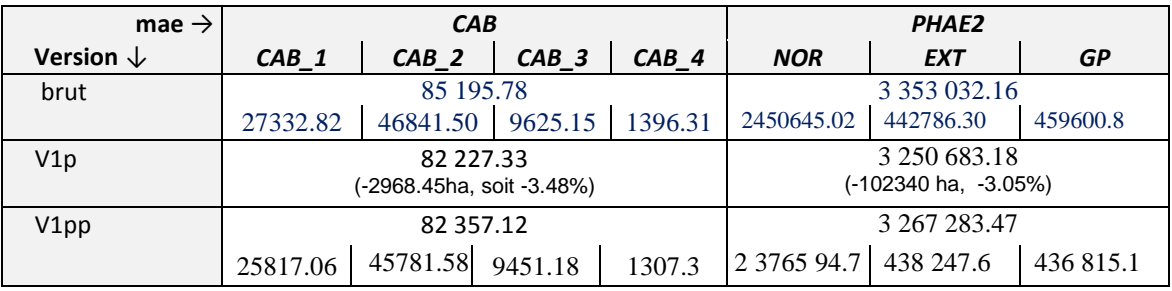

## ▶ **Surfaces MAE pour la version V1** (ilots découpés en parcelles lorsque présence de MAE)

Les tables V1 font l'objet d'une attention particulière pour leur validation. En quelques mots, le découpage consiste d'abord en une opération géographique (SIG) puis une réattribution des groupes de cultures (possiblement nombreux) de l'ilot vers les différentes parcelles. L'algorithme de redistribution des cultures prend en compte la spécifié des mesures, par exemple CAB\_1 pour Prairies permanentes, CAB\_2 pour cultures annuelles, etc. Ou encore, pour le dispositif territorialisé 214 i, les engagements sont reliés à des couverts spécifiques qui convient de respecter, dans la mesure du possible. La redistribution des surfaces des différents groupes de cultures d'un ilot vers les parcelles qui le composent est donc réalisée grâce à un algorithme plutôt complexe, et cette vérification/validation fait donc l'objet d'une note particulière.

Quelques tableaux sont néanmoins présentés ci-dessous, sans que l'on évoque ici d'erreurs globales ou de validation à proprement parler.

• **MAEt :** Vérification de la version V1 sur la Zone Référence MAEt **PC\_OITH,** site Natura 2000 ZPS plaine de Oiron-Thénezay en Poitou-Charentes.

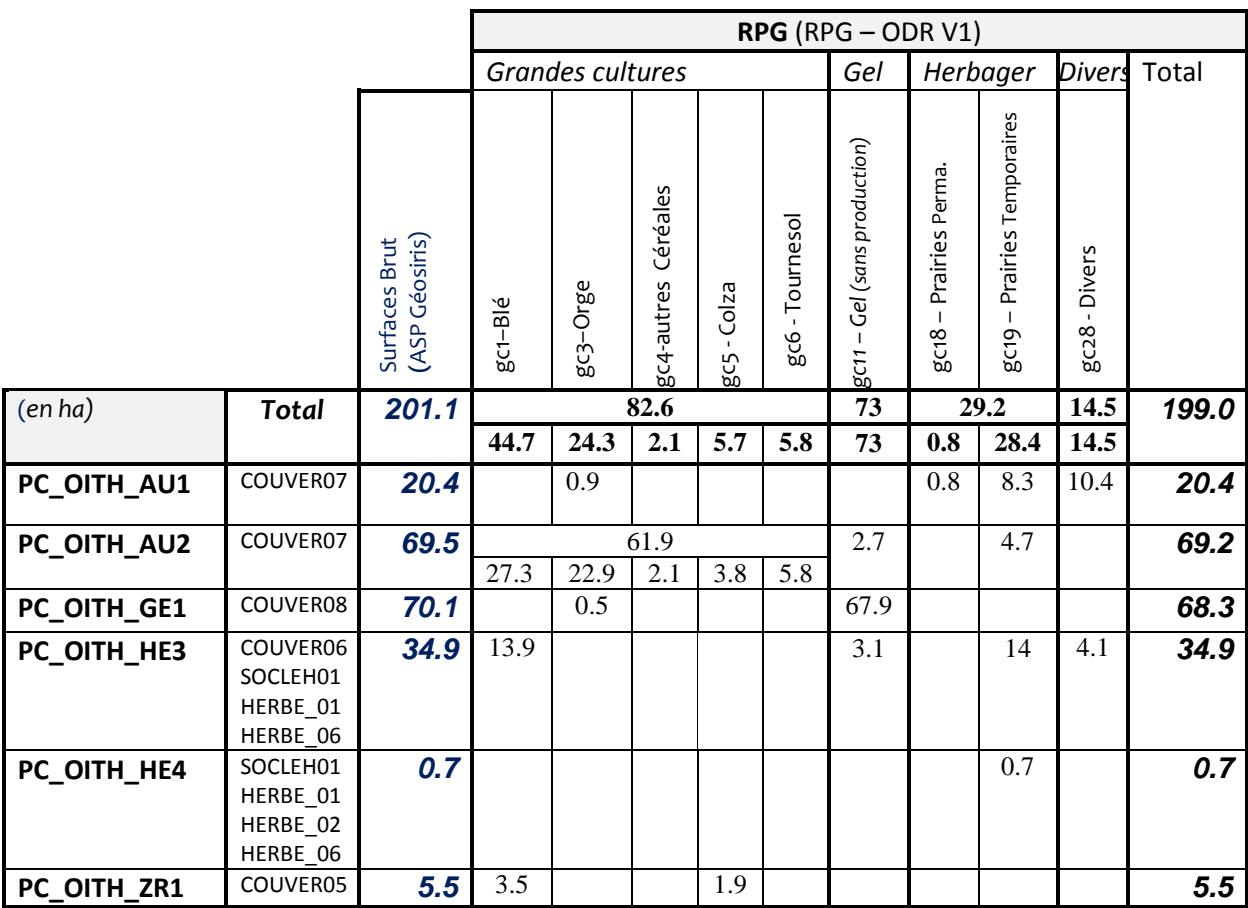

• **PHAE2:** Vérification sur Charente-Maritime (17)

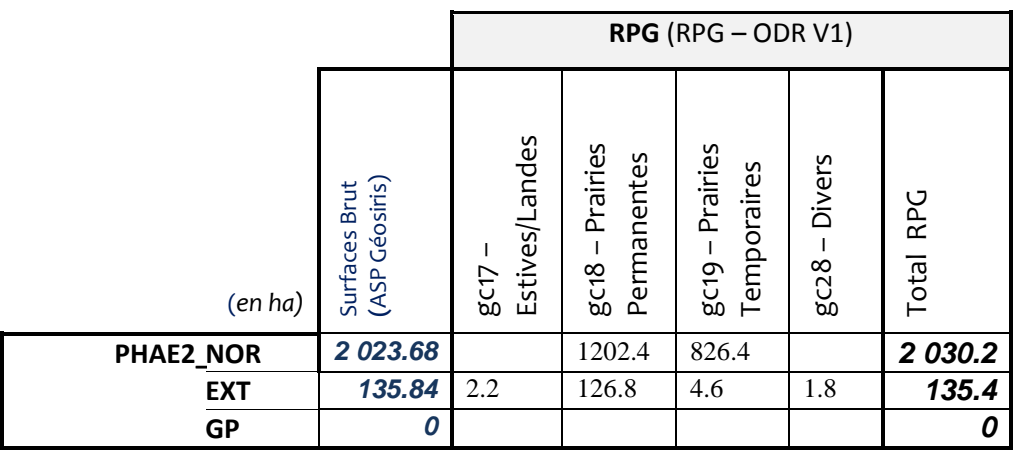

• **CAB :** Vérification sur lot et Garonne (47)

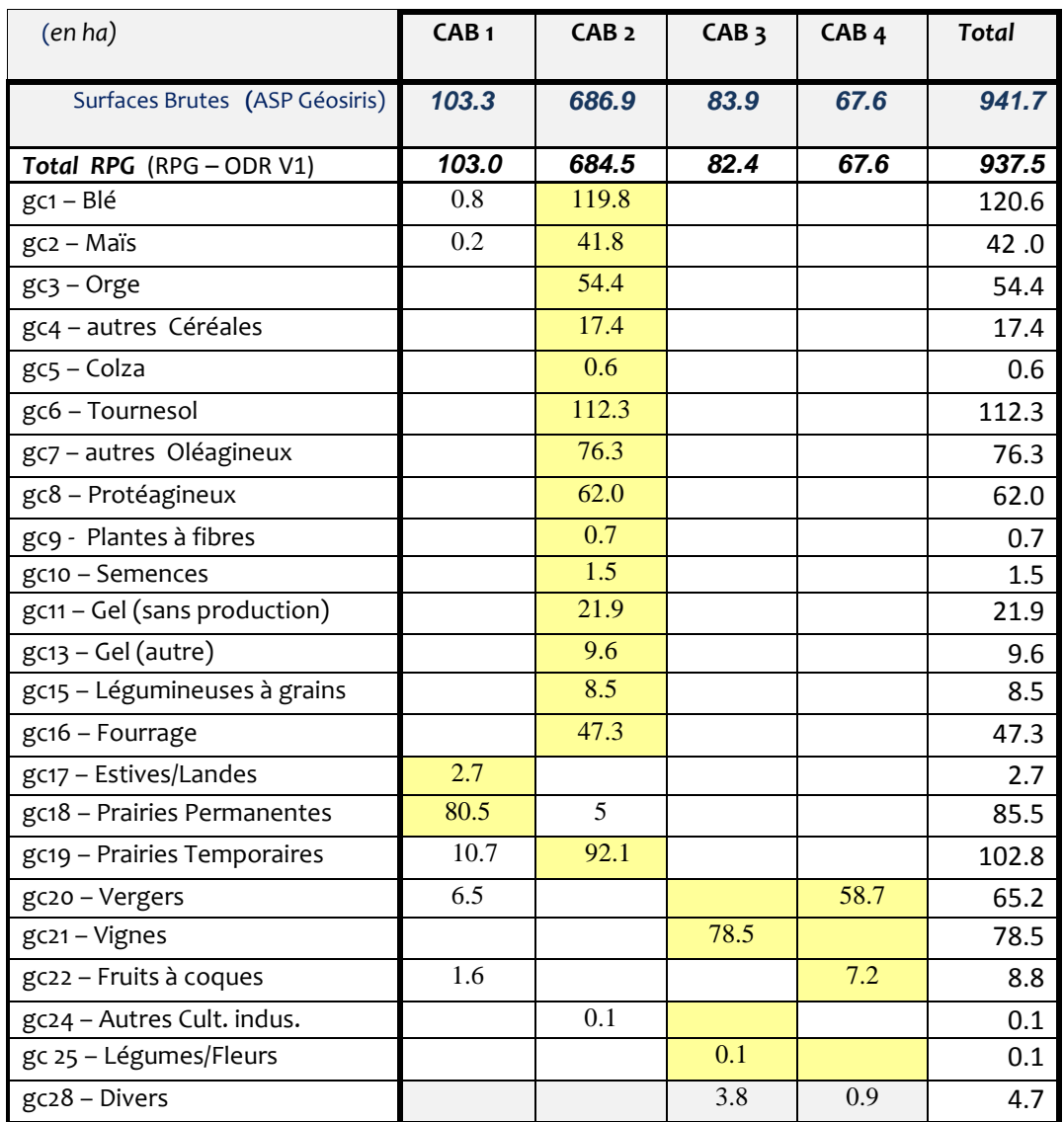